# MOAUB Abysssec Research

# **1) Advisory information**

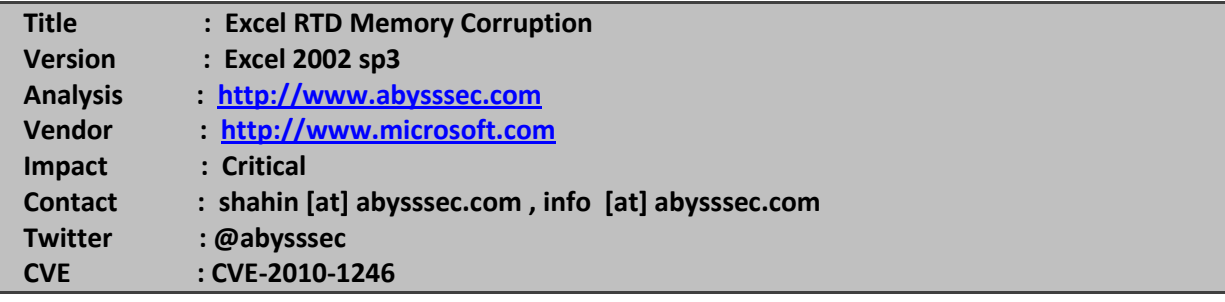

## **2) Vulnerable version**

**Microsoft Office Excel 2002 Service Pack 3**

#### **3) Vulnerability information**

Class  **1- Stack overflow** Impact **The vulnerability is caused by a stack overflow error when processing malformed RTD (recType 0x813) records, which could be exploited by attackers to execute arbitrary code by tricking a user into opening a specially crafted Excel document.** Remotely Exploitable **Yes** Locally Exploitable **Yes**

### **4) Vulnerabilities detail**

This vulnerability is a stack overflow exists in the processing of RTD record fields. RTD record is a FRT type that introduced in Excel xp. For each RTD, there is a RealTimeData record in Workbook. Every RealTimeData contains subject title, RTD data and an array of RTDE structures which explain collection of related cells. This record can be continued by some CONTINUEFRT record.

Here are the fields of this record:

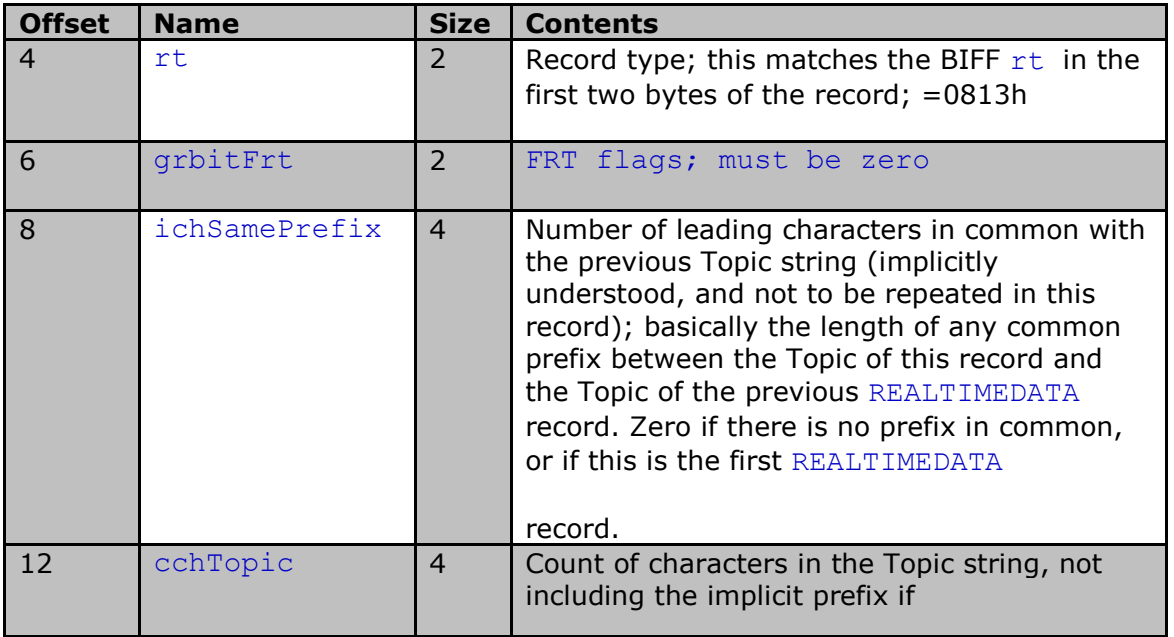

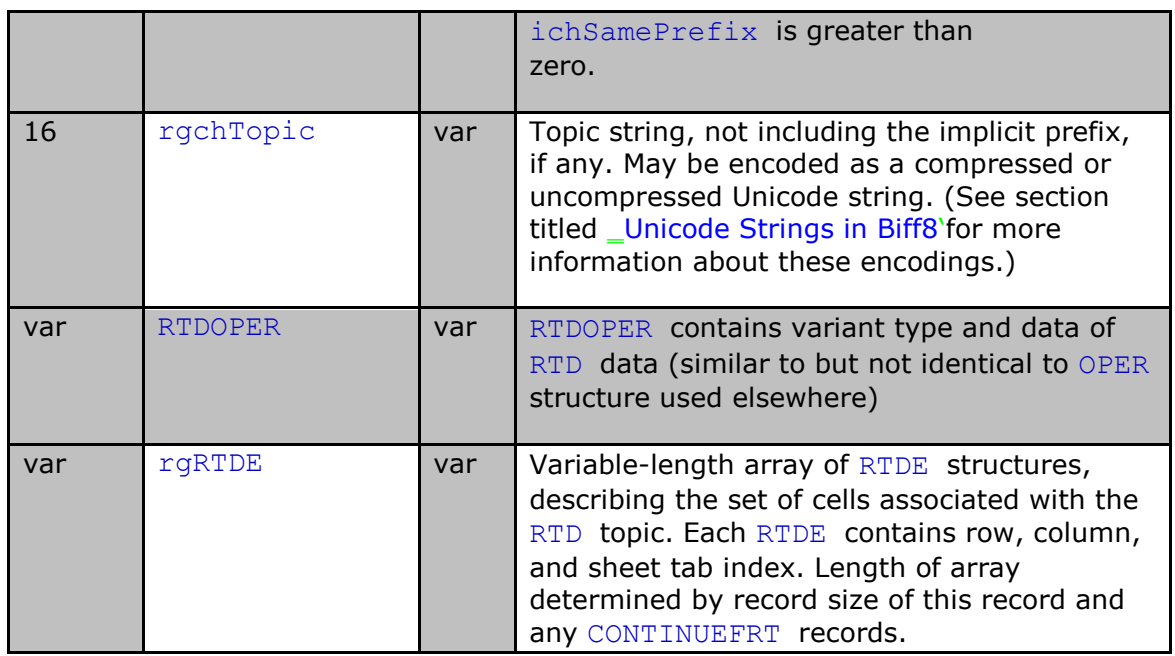

For the purpose of creating RealTimeData record in excel file we can us RTD function. RTD function retrieves data from a COM server at real time. This function use COM technology for this purpose.

Here is the syntax of using this function:

#### **RTD(RealTimeServerProgID,ServerName,Topic1,[Topic2], ...)**

The first argument is a string that specify ID of installed program on local RTD server.

The second argument is name of RTD server as string. If it is a local server it can be "".

The third argument and the next arguments are strings that specify data that should be retrieved. This function can retrieve up to 28 subjects.

For example:

**RTD("MyRTDServerProdID","MyServer","RaceNum","RunnerID","StatType")** 

To use this function in excel file, choose a cell and add the function after '=' operator.

**=RTD("MyRTDServerProdID","MyServer","RaceNum","RunnerID","StatType")** 

Now if you save this excel file with xls extension RealTimedata record will be generated.

Our examinations show that sub\_3041A187 function is responsible for processing RealTimeData(RTD) record. This function takes two arguments, an address of the content of the record and length of the record. In the body of this function, sub 3041A0B1 function is called multiple times which copies some values to a buffer in a known location. The first argument is length of bytes to be copied and second is a pointer to buffer.

In one of the calls to sub 3041A0B1 function, value of RTDOPER field from RTD record is stored in a buffer as 4byte.

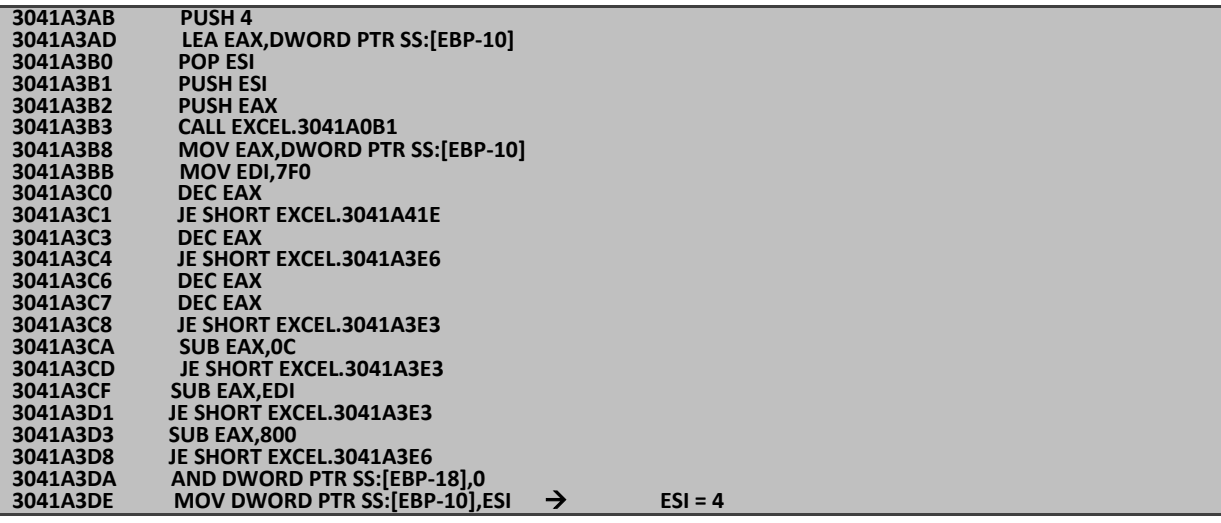

As above code demonstrate, after reading 4bytes it is compared with 1, 2, 4, 16, 2048, 4096 and if not equal it will be set to 4. Now if value of these 4bytes is not equal to the above constant values the execution flow reach to a loop. The loop first checks length of remaining bytes of RTD record which is not read and in case of greater than zero, sub 3041A0B1 function will be called three times with 2 as its second argument. It means three 2bytes value is read.

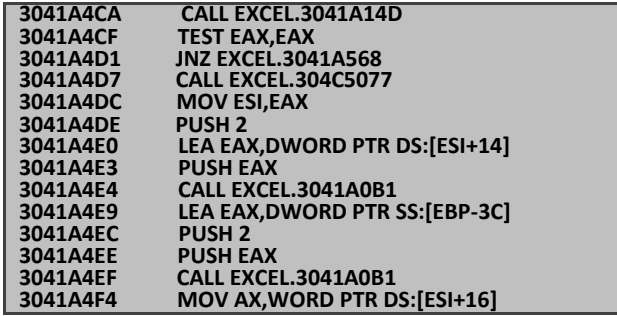

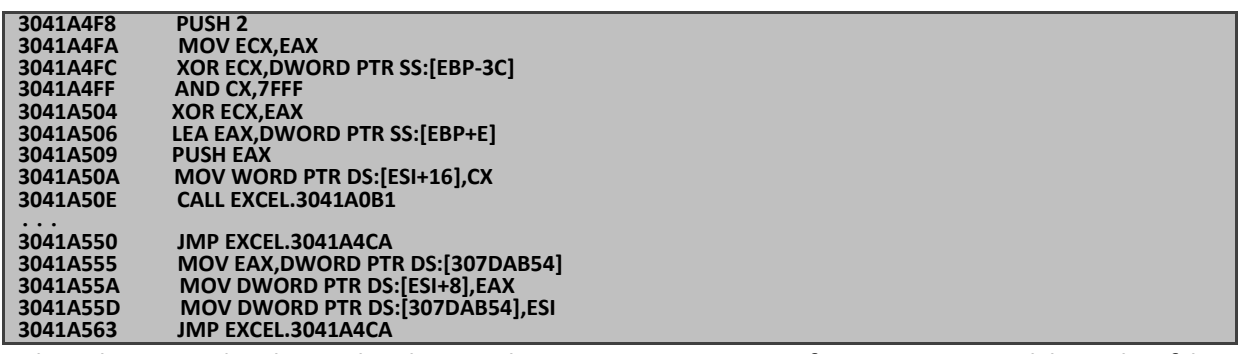

The above code show this loop. The EXCEL.3041A14D function control length of bytes that is not read from RTD record. If this function returns zero, means length of bytes that is not read is greater than zero. Next step sub\_3041A0B1 function is called three times. The point is bytes of record that are not read from RTD record is only checked at the beginning of the function. If two bytes are remained after first sub\_3041A0B1 call, there would be no unread bytes. In this case the next function call can be problematic.

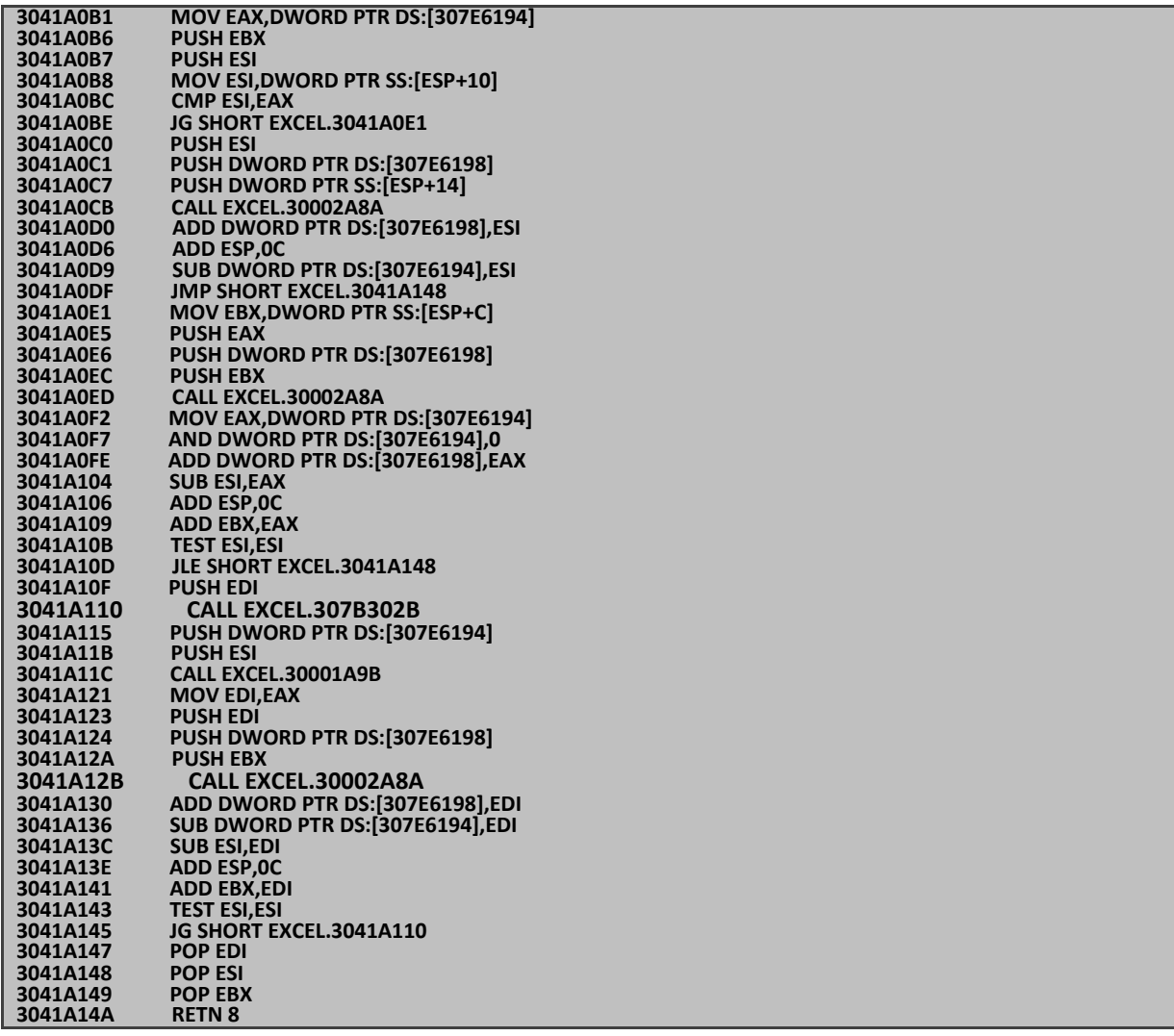

In the first line of this function, length of unread bytes that is stored at address 307E6194 is compared with 2 (second argument of this function). If content of address 307E6194 is equal to zero, the execution flow transfers to address 3041A0E1. Then sub\_30002A8A function is called which is responsible for copying some certain values to a buffer. This function takes three arguments. First argument is a pointer to some buffer. Second argument is a pointer to bytes of record and third argument is length of bytes which should be read. Our third argument to sub\_30002A8A function at current state is zero, so nothing will be copied.

Then sub 307B302B function is called. By calling this function value of next record and its length will be retrieved. Also length of the next record is stored at address 307E6194 and then 12 ( c ) is substituted from contents of 307E6194.

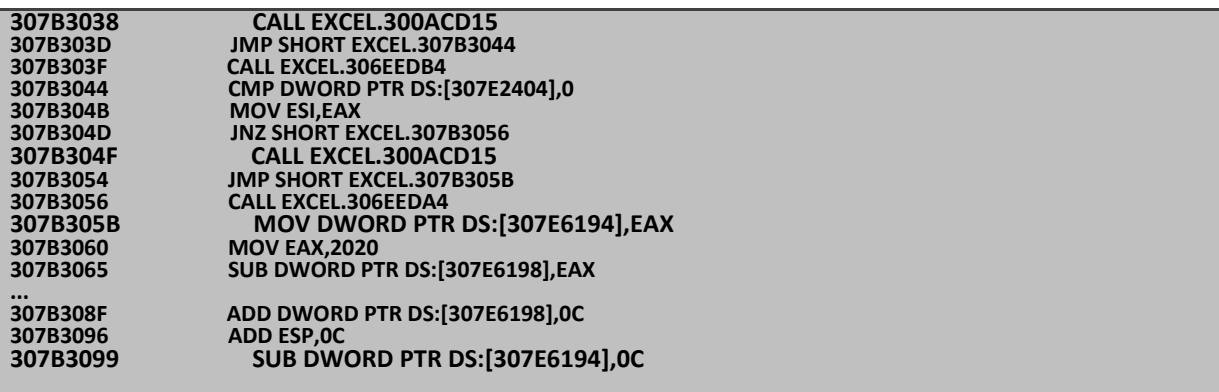

Now if length of next record is less than 12, Results of the last line of above code is a negative number and will be stored at address 307E6194.

Now we follow sub\_3041A0B1 function. At next steps sub\_30001A9B function is called and two arguments have passed to it. First argument is 2, and second argument is the contents of address 307E6194 which contain a negative number. Here is the implementation of this function:

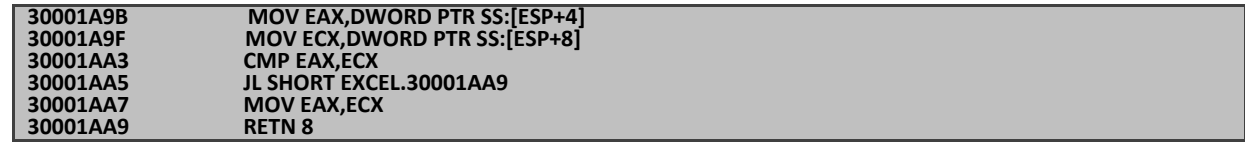

This function compares two numbers and return smaller one. Problem here is considering these numbers as signed value. Because 2 is greater than this signed negative value, the negative value is returned.

Then sub 30002A8A will be called. The point here is third argument of this function is the returned valued of sub\_30001A9B function which is a negative or very big number. As discussed earlier this argument specify length of bytes that should be copied and because of this big number, a buffer overflow occurs.

To create a proof of concept excel file we should only change the first two bytes RTDOPER field of RealTimeData record to some value such as EE.